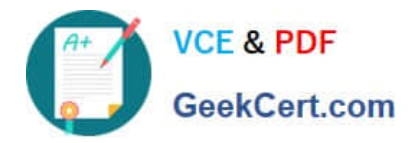

# **1Z0-1073-20Q&As**

Oracle Inventory Cloud 2020 Implementation Essentials

## **Pass Oracle 1Z0-1073-20 Exam with 100% Guarantee**

Free Download Real Questions & Answers **PDF** and **VCE** file from:

**https://www.geekcert.com/1z0-1073-20.html**

100% Passing Guarantee 100% Money Back Assurance

Following Questions and Answers are all new published by Oracle Official Exam Center

**C** Instant Download After Purchase **83 100% Money Back Guarantee** 

- 365 Days Free Update
- 800,000+ Satisfied Customers

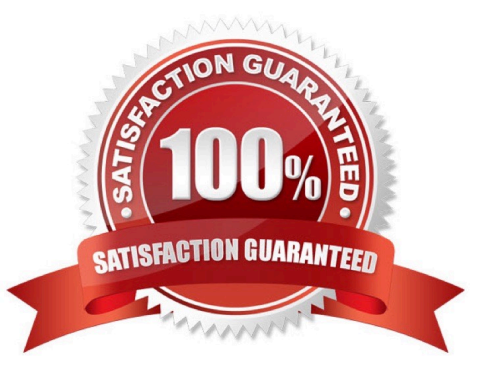

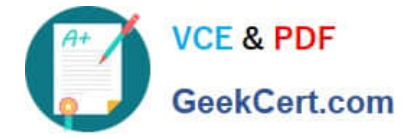

#### **QUESTION 1**

Identify the correct sequence of consigned inventory process flow.

A. Consumption advice sent to supplier - Consignment order sent to supplier - Consignment agreement creation - Consigned inventory received by buyer

B. Consignment order sent to supplier - Consignment agreement creation - Consigned inventory received by buyer - Consumption advice sent to supplier

C. Consignment order sent to supplier - Consignment agreement creation - Consumption advice sent to supplier - Consigned inventory received by buyer

D. Consignment agreement creation - Consignment order sent to supplier - Consigned inventory received by buyer - Consumption advice sent to supplier

Correct Answer: D

#### **QUESTION 2**

Your organization is planning for a periodic counting of individual items throughout the year. As part of this activity, the user has loaded items to the cycle count but some of the items are not being considered when count schedules and count sequences are generated. Which reason explains why the items are not being considered?

A. The Include in Schedule option is not selected to include the item for auto-scheduling.

B. The Cycle Count Enabled flag is not selected for the item.

C. The approval controls are not set up.

D. The Cycle Count Enabled flag is not selected for the inventory organization.

Correct Answer: B

#### **QUESTION 3**

As part of implementing Oracle Cloud for your customer, you defined multiple Business Units. The

customer wants you to define an Inventory Organization that is associated with all the business units and

not just one particular business unit.

How do you achieve this?

A. It is not possible to define an Inventory Organization that is associated with more than one business unit.

B. Define the Inventory Organization without associating it with any location.

C. Leave the Management Business Unit field blank in the Inventory Organization definition.

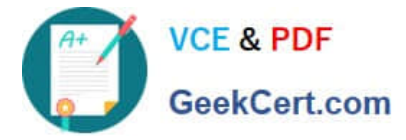

D. Leave the Profit Center Business Unit field blank in the Inventory Organization definition.

Correct Answer: A

### **QUESTION 4**

Which three values are applicable for the profile option ?;Transaction Processing Mod"; for subinventory transfer and interorganization transfer? (Choose three.)

- A. Background Processing
- B. Blind Processing
- C. Online Processing
- D. Offline Processing
- E. Sequential Processing
- F. Concurrent Processing

Correct Answer: ACF

#### **QUESTION 5**

A user is performing a material return transaction against excess stock in an Inventory organization;

however, the user fails to select the Physical Material Return Required check box.

What happens?

- A. A transfer order line remains open
- B. Shipment lines are created
- C. Stock is reserved
- D. It is considered as accounting-only return
- Correct Answer: D

[Latest 1Z0-1073-20 Dumps](https://www.geekcert.com/1z0-1073-20.html) [1Z0-1073-20 PDF Dumps](https://www.geekcert.com/1z0-1073-20.html) [1Z0-1073-20 VCE Dumps](https://www.geekcert.com/1z0-1073-20.html)